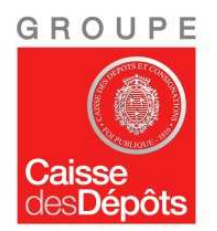

# **CONCOURS INTERNE ET EXTERNE D'ATTACHE D'ADMINISTRATION DE L'ETAT POUR LA CAISSE DES DEPOTS ET CONSIGNATIONS**

# **SPECIALITE MAITRISE D'OUVRAGE ET ANALYSE DES PROCESSUS**

# **Mercredi 7 mars 2018**

**\_\_\_\_\_\_\_\_\_\_\_\_\_\_\_\_\_\_\_\_\_\_\_\_\_\_\_\_\_\_\_\_\_\_\_\_\_\_\_\_\_\_\_\_\_\_\_\_\_\_\_\_\_\_\_\_\_\_\_\_\_\_\_\_\_\_\_\_\_\_\_\_\_\_\_\_\_** 

**EPREUVE D'ADMISSIBILITE durée 4h** 

**Coefficient : 3** 

Conformément à l'arrêté d'organisation du 15 décembre 2014 modifié, cette épreuve est constituée :

- d'une part, d'une série de quatre questions à réponse courte portant sur le programme fixé au titre II de cet arrêté **(coefficient 1)** 

- d'autre part, d'un ou deux cas pratiques à partir d'un dossier documentaire pouvant comporter des données chiffrées ainsi que des graphiques **(coefficient 2).** 

### **IMPORTANT**

- **► Vous devez répondre :** 
	- **sur la copie d'examen qui vous a été remise**
	- **sur les pages 1, 2, 3 et 4 (il ne sera pas remis d'exemplaire supplémentaire)**
- **► Vous devez reporter votre n° de code à barres en ha ut à droite :** 
	- **sur tous les documents à rendre**
	- **sur les intercalaires éventuels remis avec votre copie**

**Rappel : votre copie et documents à rendre, ainsi que les intercalaires que vous utiliserez sont et doivent rester anonymes : par conséquent, aucun signe distinctif ni signature, ni nom, ni paraphe, ni initiales ne doivent y figurer.** 

**Vous devez écrire à l'encre bleue ou noire, pas de violet ni de turquoise sous peine de nullité.** 

**Le dossier comporte 8 pages** 

PARTIE I - QUESTIONS A REPONSE COURTE (la réponse à chaque question ne doit pas dépasser la place disponible)

1) Qu'est-ce qu'un protocole de recette ? 

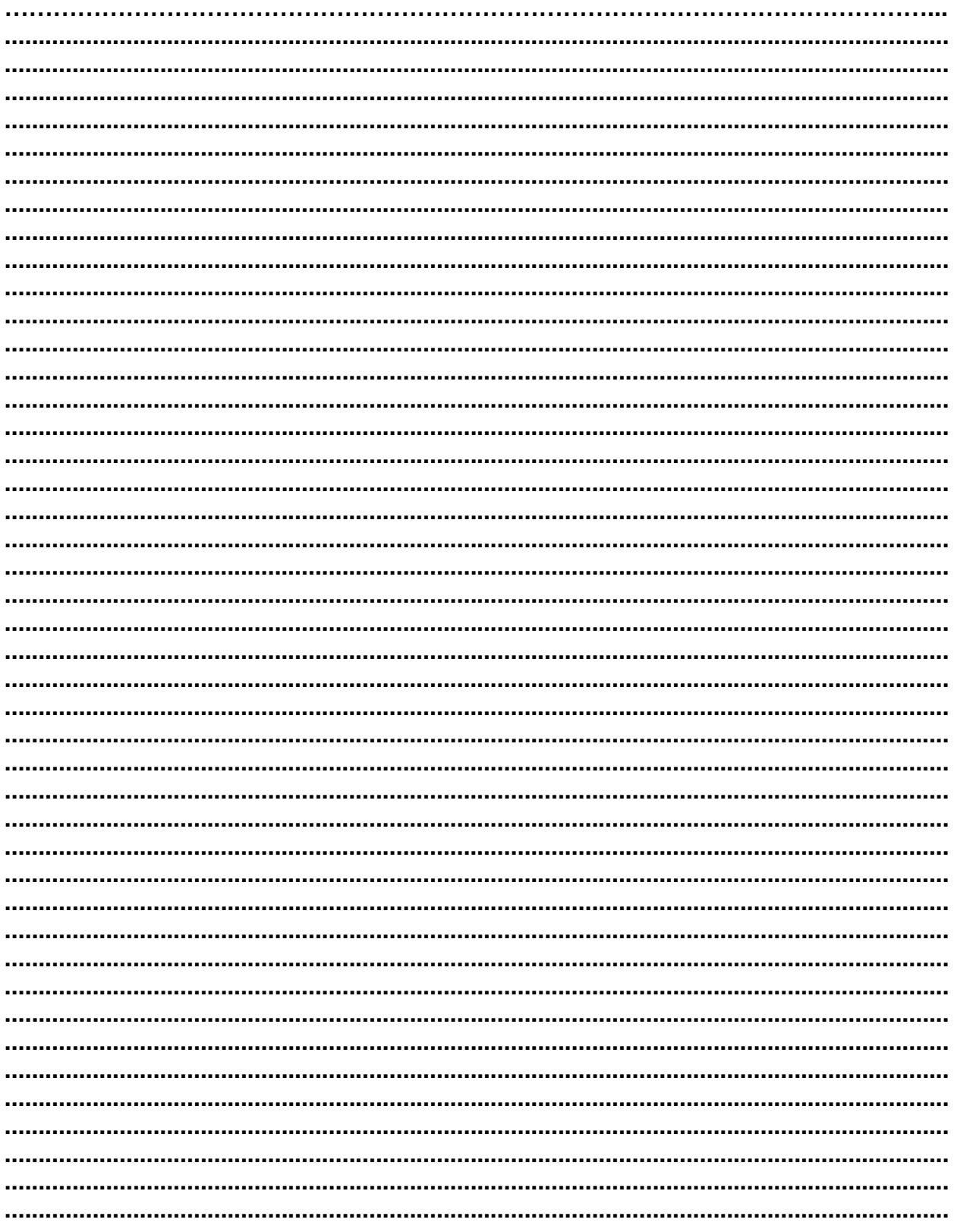

# 2) Quelles différences y a-t-il entre la méthode agile et la méthode du<br>cycle en V ?

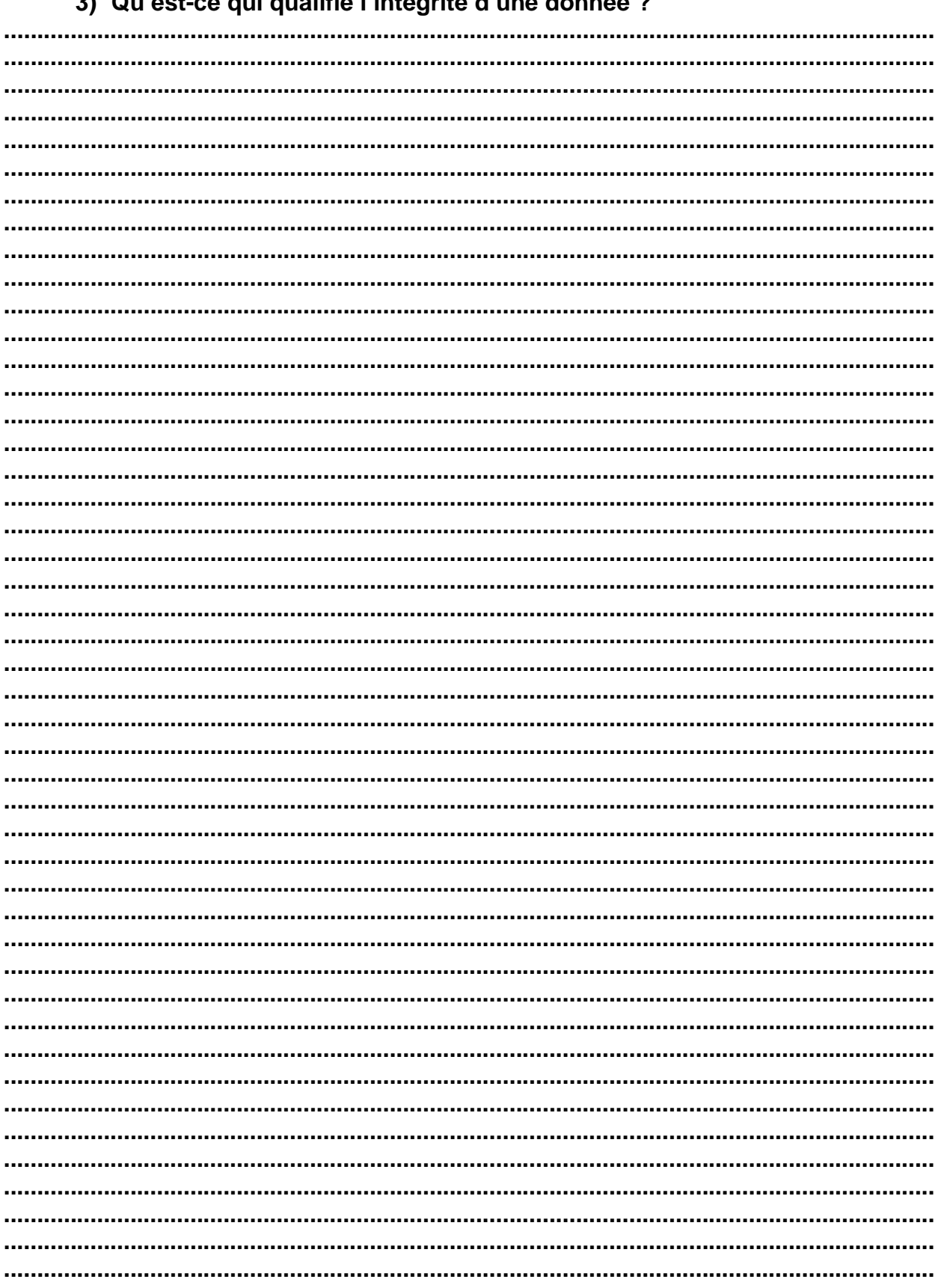

# 2) Qu'ost-co qui qualifio l'intégrité d'une donnée 2

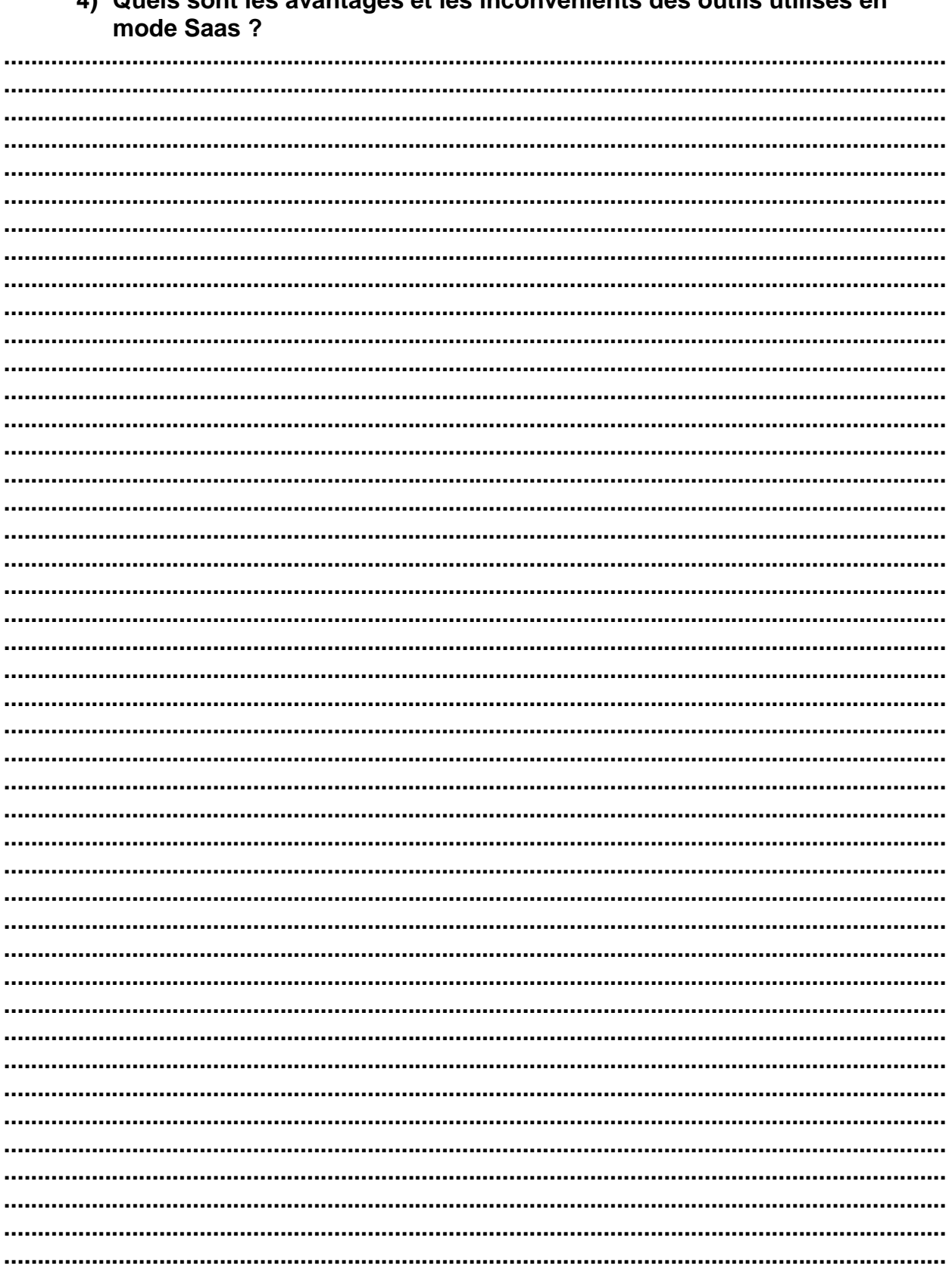

 $\Lambda$  Ougle can convónionte dos qutile utilicós on  $\sim$  1.4  $0.04$  $\blacksquare$ - 4

# **PARTIE II – CAS PRATIQUE**

#### **CONTEXTE**

Dans le cadre de la révision du plan local d'urbanisme intercommunal, la Métropole envisage de mettre en place un système d'information géographique (SIG). Celui-ci a vocation initialement à consolider plusieurs vues :

- La vue PLUI : elle représente graphiquement le zonage réglementaire du plan local d'urbanisme (PLU). A chaque type de zonage est associé un ensemble de règles permettant de définir le droit du sol applicable sur la zone (droit à construire, à aménager un commerce, zone agricole, etc.)
- La vue cadastrale proposée par les services fiscaux

Dans le même temps, un grand nombre de nouvelles règles s'imposent à la Métropole en particulier liées à la déclinaison des objectifs de la COP21 (réalisation d'un Plan Climat Air Energie Territorial (PCAET) au titre de la transition énergétique) ou à la réduction de la fracture numérique avec le déploiement du très haut débit sur l'ensemble des communes la constituant.

Il devient rapidement nécessaire de pouvoir agréger un grand nombre de données pour établir ces plans d'action et de déploiement de réseaux. Ces données sont variées et peuvent porter tant sur des consommations énergétiques et d'eau, des bilans carbones par typologie de moyens de transports, que sur des cartographies de réseaux sur les adductions téléphoniques ou électriques existantes.

Les vice-présidents en charge de l'urbanisme, de l'environnement et du numérique conviennent de deux enjeux :

- La capacité à collecter de façon permanente les données utiles existantes dans les SI internes et auprès d'autres organismes ou opérateurs. Ces multiples données réactualisées et agrégées sont désormais essentielles à la prise de décision politique.
- La consolidation dans le SIG des données sous forme de calques par thématique métier. Ces vues permettront aux services concernés d'avoir les éléments de cartographie nécessaires à l'exercice de leurs missions (instruction du droit du sol et respect du schéma de cohérence territorial, analyse des données nécessaires à la conception des fiches actions du PCAET, recherche de mutualisation de travaux sur les adductions électriques et fibre optique, etc.)

La Direction des systèmes d'information, sous la supervision du vice-président en charge du numérique et des SI, est chargée de la maitrise d'ouvrage (MOA) du projet.

La DSI assure les rôles de MOA et de maitrise d'œuvre (MOE) des SI de la Métropole. Elle dispose d'un service assurant les prestations d'assistance à la maîtrise d'ouvrage (AMOA), d'équipes études et de production. Elle assure l'exploitation d'un data center hébergeant les applications ou progiciels métiers. D'autres applications sont utilisées en mode Saas car partagées avec d'autres administrations territoriales ou déconcentrées de l'Etat.

L'utilisation du SIG telle qu'elle est envisagée doit pouvoir l'être par les services de la Métropole mais également par les services de l'ensemble des communes.

Le DSI vous désigne comme chef de projet, en charge de mettre en œuvre le SIG et de couvrir les enjeux métiers associés.

# **Le projet SIGMA :**

# **1. Organisation du projet**

La phase avant-projet doit :

- Déterminer le choix de l'outil
- Préciser les coûts du projet et récurrents
- Préparer le dossier d'engagement

Proposez une organisation et une gouvernance projet adaptée Vous préciserez en particulier les rôles et responsabilités des acteurs impliqués dans le projet.

# **2. Le choix de l'outil**

Pensez-vous que le choix d'un progiciel est à privilégier au développement spécifique ?

La DSI souhaite étudier l'opportunité d'internaliser l'exploitation de la solution SIG. Pouvez-vous argumenter cette opportunité ?

# **3. Le choix de la méthode de conduite de projet**

Quelle proposition de méthode feriez-vous au DSI ? Pouvez-vous donner quelques indicateurs pertinents de suivi du projet ? Quels sont les points de vigilance à observer ?

### **4. L'intégration de l'outil et gestion patrimoniale**

Le SIG va intégrer et représenter graphiquement un grand nombre de données. Quelles sont pour vous les problématiques d'intégration SI à prendre en compte ? Comment organiseriez-vous les recettes de la solution ? Proposez une organisation de la gestion patrimoniale du SIG.

### **5. La planification**

Proposez le planning prévisionnel du projet en précisant et explicitant les étapes et jalons principaux pour tenir l'échéance projet.

## **Caractéristiques du projet SIGMA**

#### **Les éléments de volumétrie** :

Une cinquantaine d'utilisateurs au sein des services de la métropole équipés d'ordinateurs fixes

Une vingtaine d'utilisateurs communaux équipés d'ordinateurs fixes

Une dizaine de d'élus : président et vice-présidents équipés de tablettes et mobiles

#### **Les exigences du projet** :

Le projet SIGMA est stratégique pour les élus et les services de la Métropole.

Il doit être réalisé en 18 mois au plus à partir du 15 mars 2018.

L'enveloppe budgétaire prévisionnelle lors de l'engagement de l'avant-projet est de 1,5 M€.

Le SIG doit :

- Permettre la représentation cartographique de données sur un fond de carte suivant plusieurs modèles de projection géographique
- Afficher les données sur des calques associés à un ou plusieurs fonds de carte. Les données affichées peuvent être le produit d'agrégats et/ou de calculs sur un ensemble d'autres données élémentaires
- Permettre aux vice-présidents de consulter l'ensemble des cartes sur leurs tablettes
- Permettre la consultation des cartes, calques et données associées par les services de la métropole et des communes
	- o L'accès aux cartes et calques est restreint par utilisateur d'un domaine métier :
		- Calques liés au droit du sol et aux réseaux : service d'urbanisme de la métropole et services techniques communaux
		- Calques liés au données énergétiques et environnementales : service gestion environnementale de la métropole
		- $\blacksquare$  (...).
- Permettre d'exporter au format xlsx et csv les données utilisées sur les calques
- Utiliser des données alimentées à partir de différentes sources :
	- o les référentiels SI de la métropole
	- o les organismes publics ou associatifs mandatés pour réaliser des études sociaux démographiques, économiques, environnementales, etc. (via web service, ou transmission cft ou ftp)
	- o Les données publiques (Open data : web service)
	- o Les prestataires publics ou privés mandatés sur les réseaux et/ou adductions
- S'interfacer avec l'application de gestion de l'instruction du droit du sol
- Produire un rapport associé à la carte sélectionnée
- S'interfacer avec le SI data de la métropole

### **Acteurs métiers et utilisateurs :**

Le président et les vice-présidents de la métropole

Le directeur des systèmes d'information, les équipes MOE études et production, les équipes MOA de gestion patrimoniale référentiels SI, du SI data, SI droit du sol

Le Data manager de la Métropole

Les responsables des services de la métropole et des communes et gestionnaires habilités au SIG